# pkgsrc on MirBSD

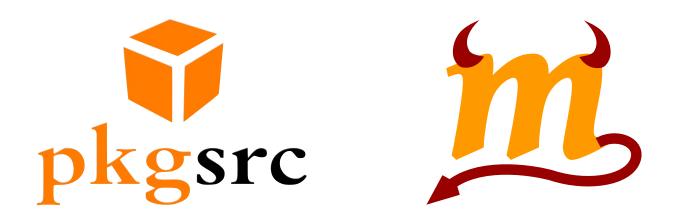

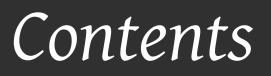

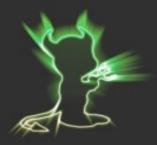

- 1. Introduction
  - a. MirBSD
  - b. What is pkgsrc?
- 2. Comparison pkgsrc  $\leftrightarrow$  MirPorts
- 3. MirBSD as new pkgsrc platform
- 4. Conclusion

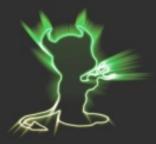

#### Introduction

#### What is MirOS / MirBSD?

- A Star
- MirOS BSD or MirBSD: "a secure operating system from the BSD family", OpenBSD based
- The MirOS Project: Thorsten Glaser and me +contributors
  - other software: mksh (shell), jupp (editor), PaxMirabilis (archiver), MirMake (build system), MirCksum, MirNroff, KWalletCLI, etc.

### What is pkgsrc?

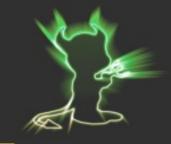

- In GNU/Linux distributions, everything is a package.
- In BSD, the base system is a "single unit".
- pkgsrc provides a way to install additional software not contained in the base system.
  - over 11000 packages available
  - made by the NetBSD project, runs on 16 different OSes

### Building from source

A S

- Before first use: run /usr/pkgsrc/bootstrap/bootstrap
- Packages are organized in categories: /usr/pkgsrc/category/pkgname
- "bmake package-install" does everything:
  - download
  - extract, patch
  - build
  - create and install binary package

#### Stable branches

A S

- four stable releases per year
  - most recent was pkgsrc-2011Q4
- security team deals with vulnerable packages, fixes are "pulled up"
  - automatically check for installed packages with known vulnerabilities

% pkg\_admin audit

<sup>%</sup> pkg\_admin fetch-pkg-vulnerabilities

#### Binary packages

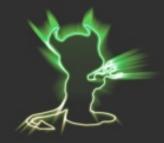

- ftp.netbsd.org contains packages for many architectures and OSes
- set PKG\_PATH: pkg\_add automatically downloads packages for installation

% export PKG\_PATH=ftp://ftp.netbsd.org/pub/pkgsrc/packages/ MirBSD/i386/10uAE\_2011Q3/All % pkg\_add screen

• pkgin, nih: binary package managers provide apt-like functions

#### Getting involved

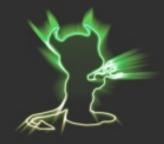

- Mailing lists: pkgsrc-users@netbsd.org, tech-pkg@netbsd.org
- Bug tracker: http://www.netbsd.org/support/query-pr.html
- low barrier to entry for new packages: pkgsrc-wip project on Sourceforge
  - entries are added to pkgsrc after review
- For commit access to pkgsrc, you need to become a NetBSD developer.

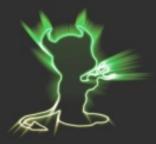

#### Back to MirBSD ...

#### MirPorts

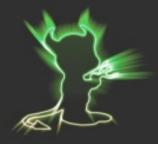

- MirBSD also has MirPorts, with about the same goals as pkgsrc
  - 2852 entries (>11000 for pkgsrc)
  - many of the packages are in old versions due to lack of manpower
- But: several MirBSD-specific packages
- so we decided to join forces: pkgsrc as a complement / replacement (?)

#### Terminology differences

| MirPorts        | pkgsrc          |
|-----------------|-----------------|
| port            | package         |
| package         | binary package  |
| package flavour | package option  |
| "faking"        | DESTDIR support |

#### Interesting MirPorts features

- **cpan2port:** recursively create packages for Perl modules
- mpczar: "normalized" archive format for VCS checkouts
  - to allow checksumming
  - VCS checkout instead of distfile
- cvs-1.12 with extensions

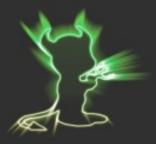

# How did we get MirBSD support?

#### Beginning

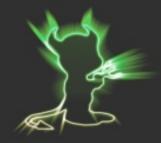

- tg wrote basic patches in 2006. They were never applied.
- I revived them at 26C3 (Dec 2010). Important: personal contact with developers (joerg, wiz)
- First parts committed in January 2011.

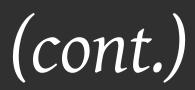

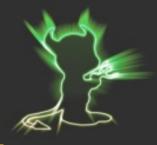

- Maintaining pkgsrc support is much easier as developer.
- At FOSDEM 2011: mbalmer proposes me to become a NetBSD developer, starts newdev process.
  - Sponsored by Alistair G. Crooks (agc) and Guillaume Lasmayous (gls) thanks!

#### Becoming a NetBSD developer

- 1. A developer proposes you to be added. Two weeks for internal objections.
- 2. Two developers become your "sponsors".
- 3. You fill out a questionnaire, internal discussion.
- 4. Your GPG key needs to be signed by two developers.
- 5. If accepted, you need to sign a contract with The NetBSD Foundation.

#### Files touched

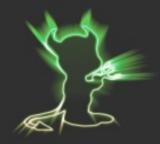

- bootstrap/bootstrap
- pkgtools/bootstrap-mk-files/files/mods/ MirBSD.sys.mk
- mk/
  - bsd.prefs.mk, pthread.builtin.mk
  - platform/MirBSD.mk, tools/tools.MirBSD.mk
  - configure/gnu-configure.mk: workaround

More controversial changes

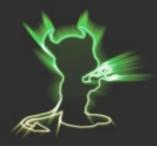

- It took about six more months for bootstrap without patches on MirBSD
  - fixes for libfetch
  - fix for incompatibilities between mksh and the bmake test suite
  - libtool support
- In all cases: need OK from maintainers / authors

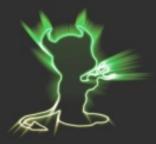

### Conclusion

### pkgsrc and MirBSD

A S

- pkgsrc works well on MirBSD.
  - last bulk build (2011Q3): 5850 packages.
- Some "important" packages still need fixes.
- pkgsrc cannot completely replace MirPorts at the moment (e.g. local ports).
  - But: MirPorts and pkgsrc can coexist!

### Thank you for your attention

Thanks to:

## Thorsten GlaserDaniel SeuffertMarius Nünnerich

Marc Balmer Alistair G. Crooks Guillaume Lasmayous Jörg Sonnenberger Thomas Klausner

Come to our booth (K building)! We distribute DVDs with MirBSD + pkgsrc.